## **Write Weight Matrix Element**

Saves all input weight matrices to specified location.

## Parameters in GUI

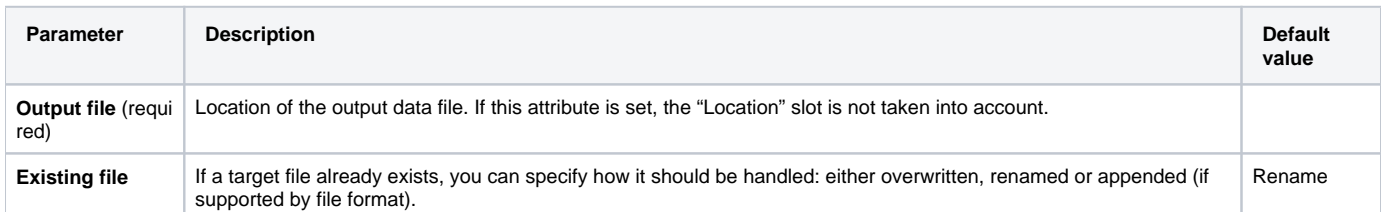

## Parameters in Workflow File

**Type:** wmatrix-write

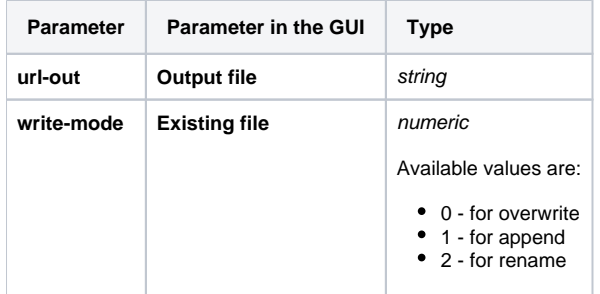

## Input/Output Ports

The element has 1 input port.

**Name in GUI:** Weight matrix

**Name in Workflow File:** in-wmatrix

**Slots:**

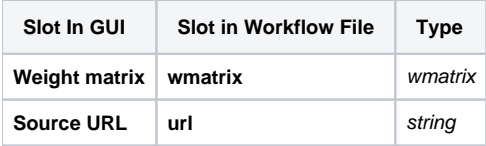